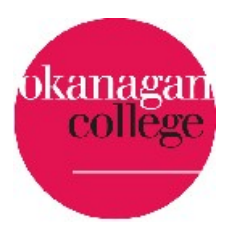

## *Education Technology Center*

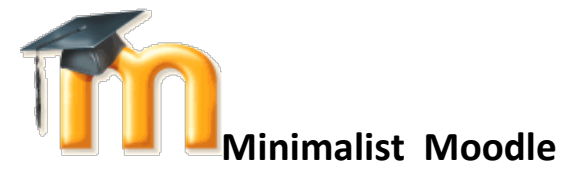

## **HOW TO:**

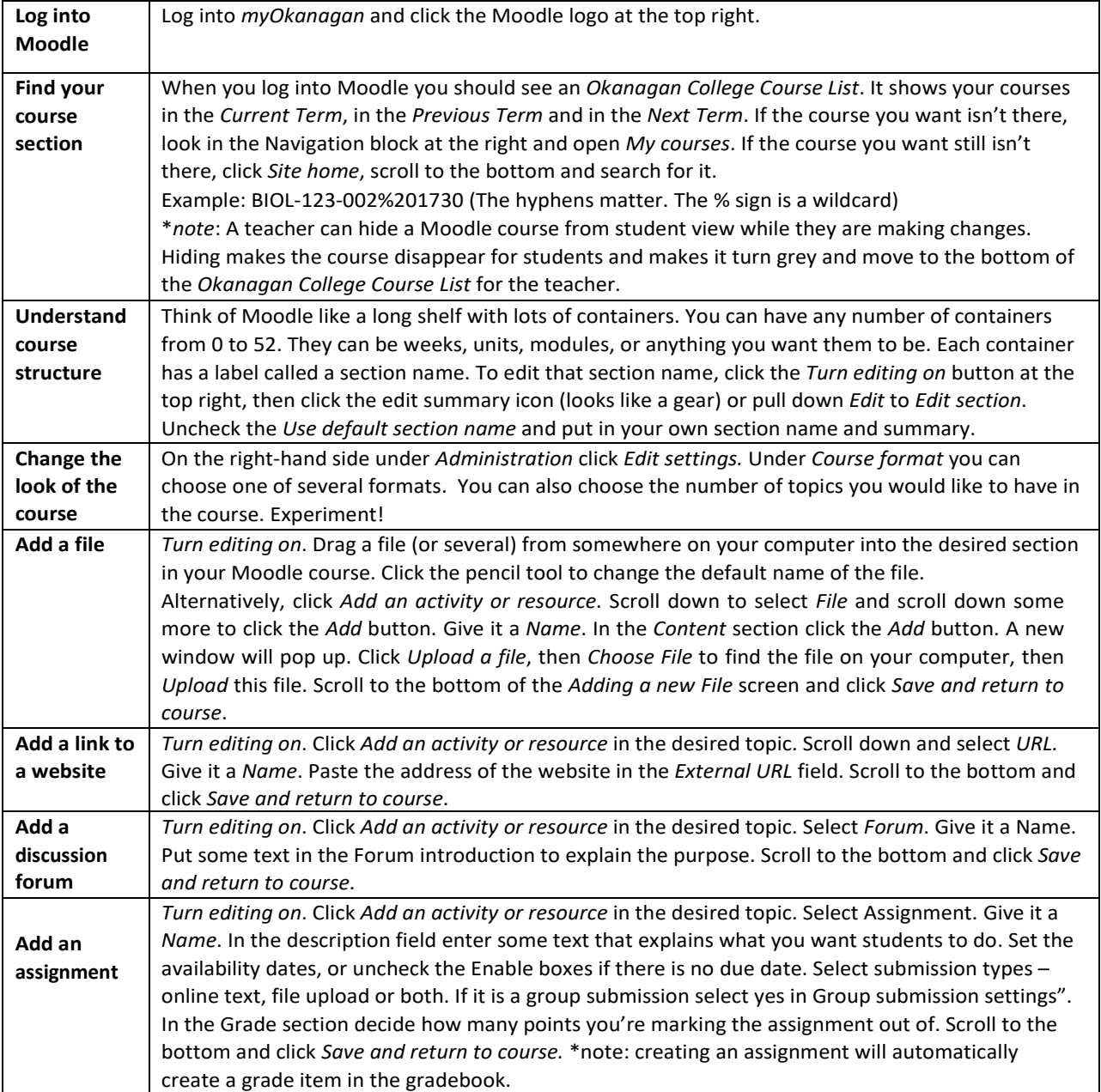

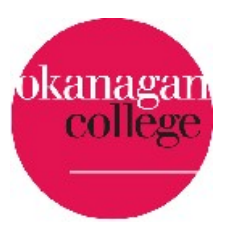

## *Education Technology Center*

## **How To**

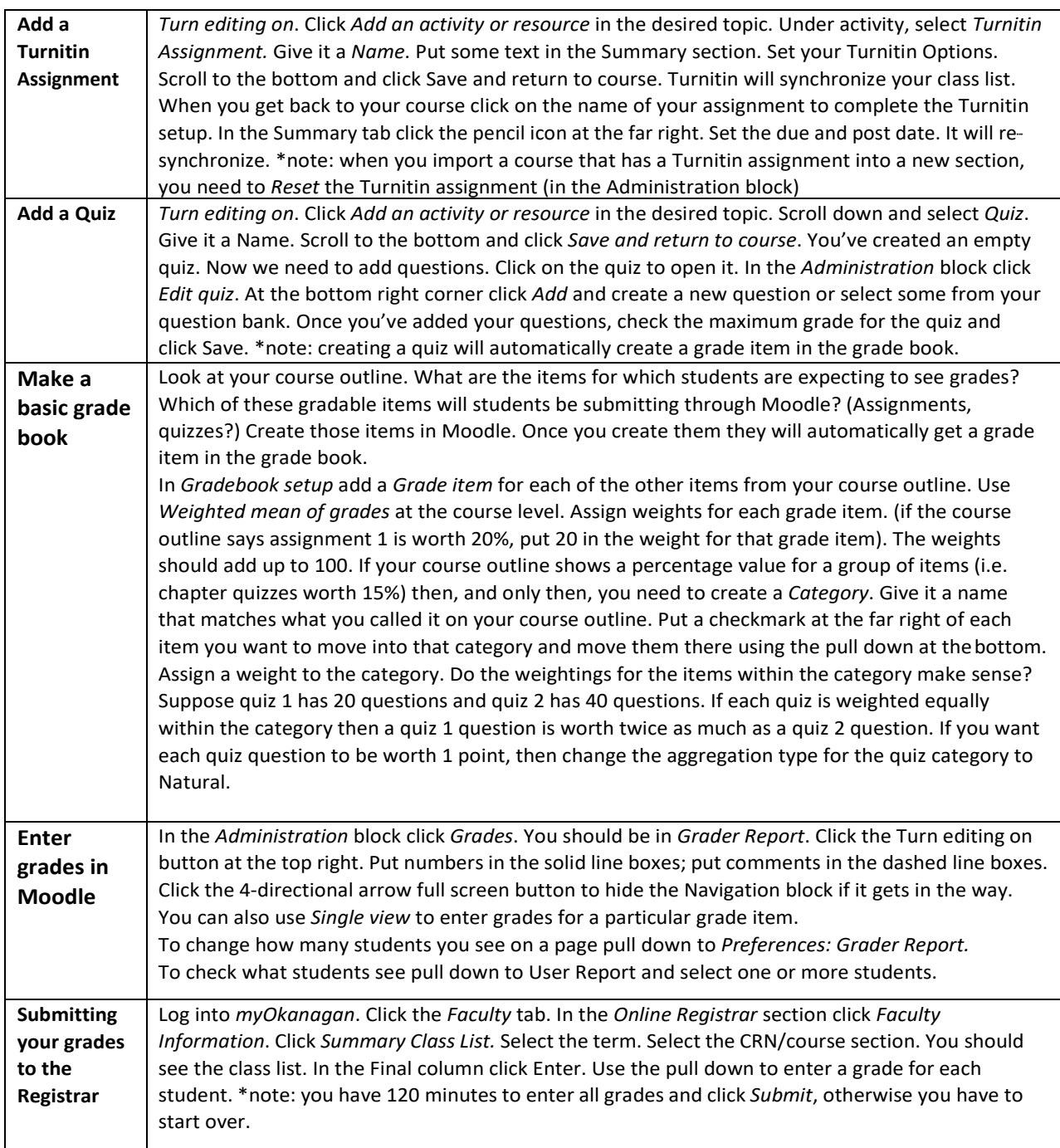